## **Inhaltsverzeichnis**

## **Datei:Map-Button.jpg**

- [Datei](#page-1-0)
- [Dateiversionen](#page-1-1)
- **•** [Dateiverwendung](#page-1-2)

<span id="page-1-0"></span>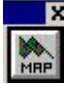

Es ist keine höhere Auflösung vorhanden.

[Map-Button.jpg](https://wiki.oevsv.at/w/nsfr_img_auth.php/e/eb/Map-Button.jpg) (30 × 43 Pixel, Dateigröße: 1 KB, MIME-Typ: image/jpeg)

## <span id="page-1-1"></span>Dateiversionen

Klicken Sie auf einen Zeitpunkt, um diese Version zu laden.

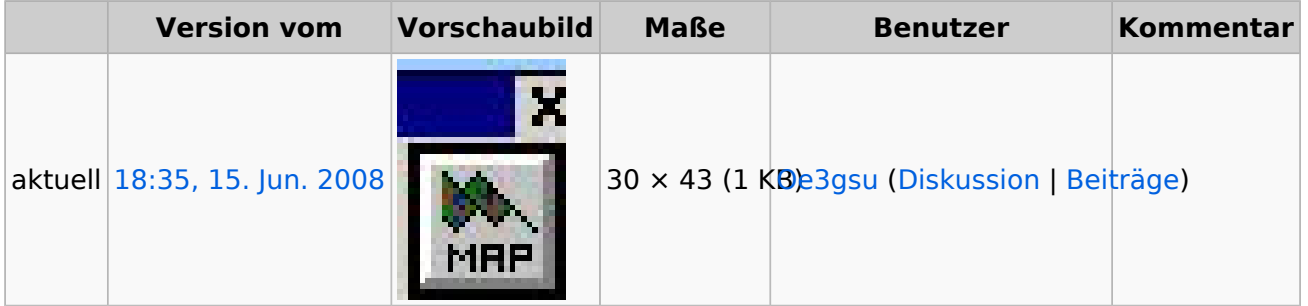

Sie können diese Datei nicht überschreiben.

## <span id="page-1-2"></span>Dateiverwendung

Die folgende Seite verwendet diese Datei:

[APRS für Newcomer](https://wiki.oevsv.at/wiki/APRS_f%C3%BCr_Newcomer)